## **MOVIE MAKER**

- Create and edit videos… Share your edited video
	- memories with your friends....

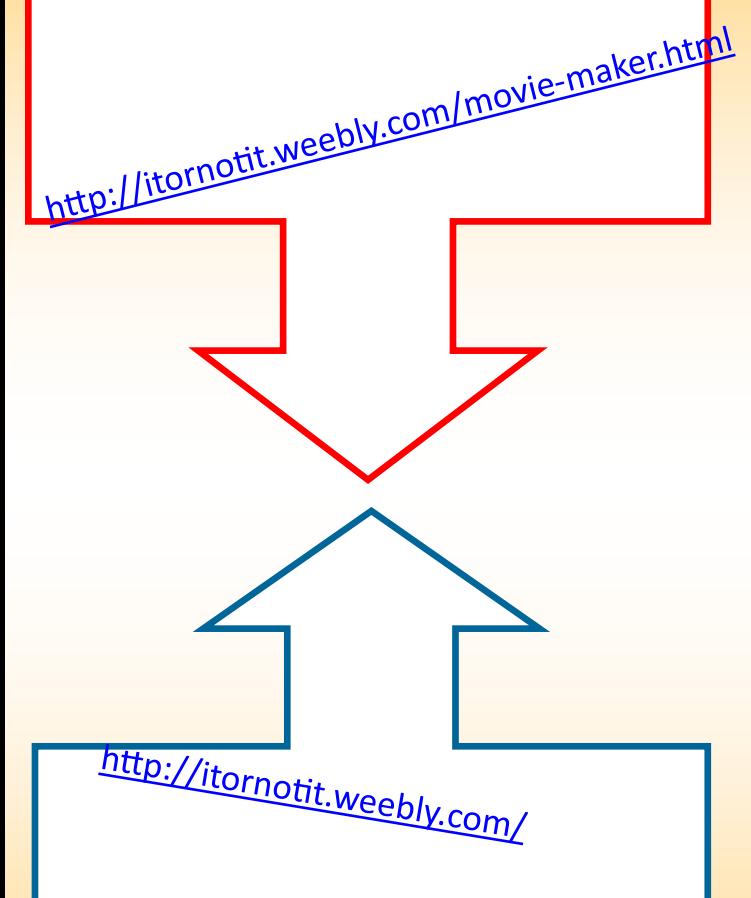

Put your photos, videos, posters, learning materials, presentations on the free website:

## **WEEBLY**

## **The list of ICT tools we have explored:**

[Movie Maker](http://itornotit.weebly.com/movie-maker.html) **[Moovly](http://itornotit.weebly.com/moovly.html)** [PowToon](http://itornotit.weebly.com/powtoon.html) [Padlet](http://itornotit.weebly.com/padlet.html) [Prezi](http://itornotit.weebly.com/prezi.html) **[Glogster](http://itornotit.weebly.com/glogster.html) [Stormboard](http://itornotit.weebly.com/stormboard.html)** [GeoGebra](http://itornotit.weebly.com/geogebra.html) [MonkeyJam](http://itornotit.weebly.com/monkeyjam.html) [Kahoot](http://itornotit.weebly.com/kahoot.html) [Publisher](http://itornotit.weebly.com/publisher.html) **[Dropbox](http://itornotit.weebly.com/dropbox.html)** [How to make a survey in Google](http://itornotit.weebly.com/survey-in-google.html) [GameMaker](http://itornotit.weebly.com/gamemaker.html) [Endomondo](http://itornotit.weebly.com/endomondo.html) [Voki](http://itornotit.weebly.com/voki.html) [Audacity](http://itornotit.weebly.com/audacity.html) [Facebook](http://itornotit.weebly.com/facebook.html) **[BioDigital](http://itornotit.weebly.com/biodigital.html)** [Comic Master](http://itornotit.weebly.com/comic-master.html) [Quiz Maker](http://itornotit.weebly.com/quiz-maker.html) **[Weebly](http://itornotit.weebly.com/weebly.html)** [Line.do](http://itornotit.weebly.com/linedo.html) [LinoIT](http://itornotit.weebly.com/linoit.html) [AnswerGarden](http://itornotit.weebly.com/answer-garden.html) [Pixton](http://itornotit.weebly.com/pixton.html)

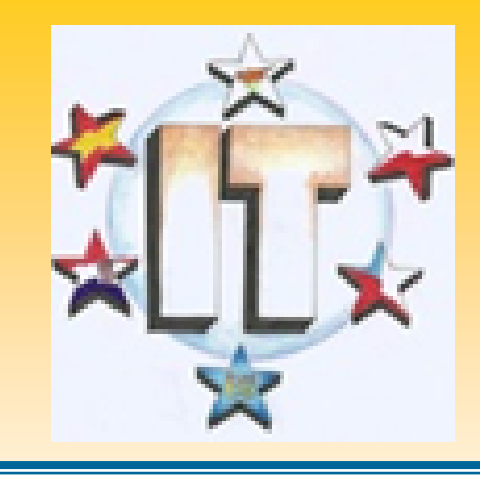

## **IT or not IT?**

Reaching our goals equipped with modern tools 1. 9. 2014.—31. 8. 2016.

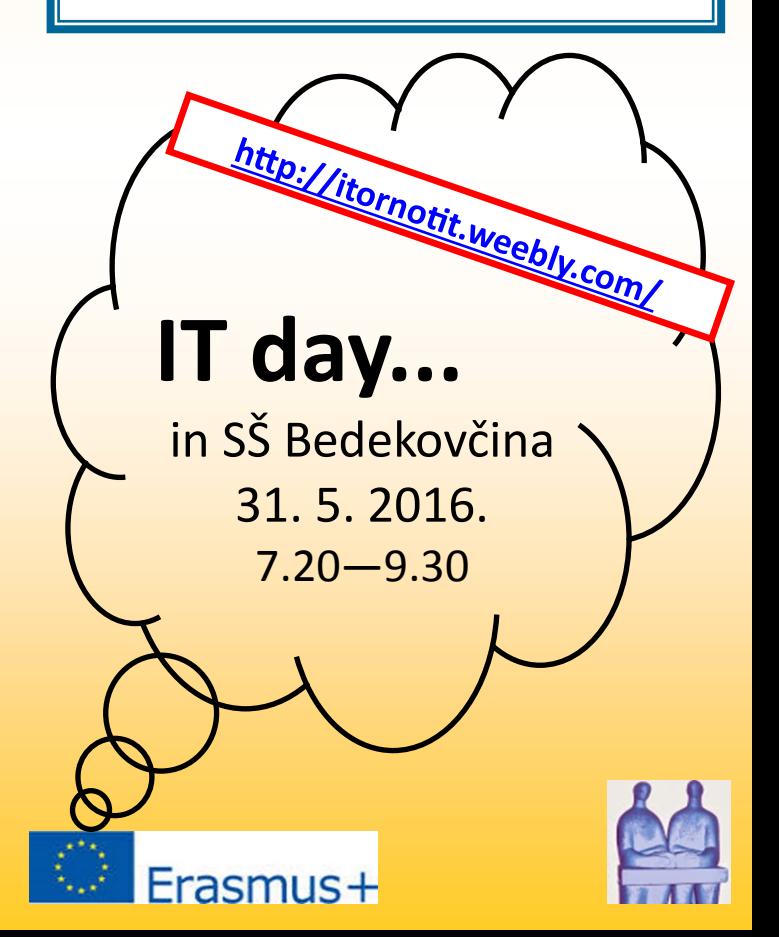

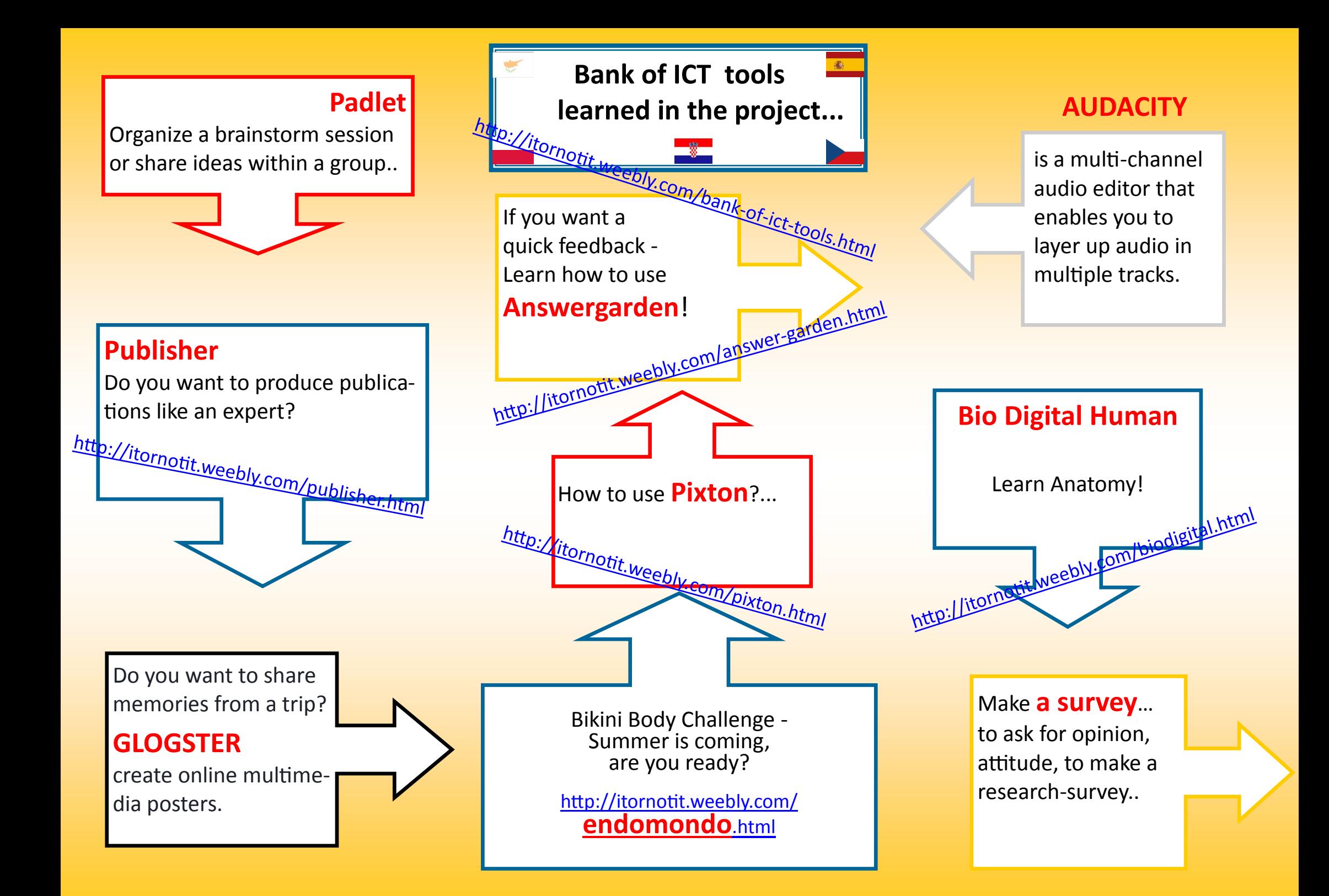